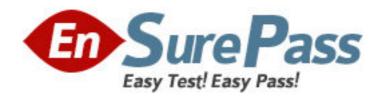

**Exam Code:** 1Y0-973

Exam Name: Citrix MetaFrame Password

Manager2.5:Adminsitration

**Vendor:** Citrix

**Version: DEMO** 

# Part: A

- 1: When adding an application to the New Logon screen of the Logon Manager, which statement is true?
- A.A description of the application is required.
- B.Applications that require three fields for authentication can be added.
- C.Users must select the Password icon manually and enter the password in the application.
- D.Users must select the Username/ID icon manually and then click on the appropriate field in the application.

**Correct Answers: D** 

- 2: What is the maximum password length supported by MetaFrame Password Manager policies?
- A.8 characters
- B.10 characters
- C.128 characters
- D.255 characters

**Correct Answers: D** 

- 3: Which configuration file is modified when the administrator enables an application for bulk-add?
- A.AELIST.INI
- **B.FTULIST.INI**
- C.APPLIST.INI
- D.ENTLIST.INI

**Correct Answers: B** 

- 4: You are a MetaFrame administrator for your enterprise. You want to configure your agent to synchronize to an NTFS File Share called MySync\$ located on Server A. Which two actions should you take to properly configure this? (Choose two.)
- A.Under Agent Settings->SyncManager, add an NTFS Synchronizer.
- B.Under Agent Settings->AccessManager, add an NTFS Synchronizer.
- C.Under Agent Settings->AccessManager, configure the Path setting to have a value of \ServerA\MySync\.
- D.Under Agent Settings->SyncManager, add an AD Synchronizer and name the synchronizer \\ServerA\MySync\\$.
- E.Under Agent Settings -> SyncManager, configure the Synchronizer's Server setting to have a value of \\ServerA\MySync\\$.

**Correct Answers: A E** 

- 5: Which module is primarily responsible for detecting user credential requests for host-based terminal emulators?
- A.SSOBHO.EXE
- **B.SSOMHO.EXE**
- C.SSOHOOK.DLL

## D.SSOSHELL.EXE

#### **Correct Answers: B**

6: You are the MetaFrame administrator for your network. You have disabled the Refresh button for the agent to prevent users from manually synchronizing with the credential store. As MetaFrame Password Manager gains popularity, you find yourself frequently creating new application definitions and modifying other MetaFrame Password Manager agent settings.

Which action results in the MetaFrame Password Manager agent automatically synchronizing with the credential store so that you receive your updates?

A.In Agent Settings -> SyncManager, set the SyncInterval setting to 0

B.In Agent Settings -> SyncManager, set the AutoSync setting to Always

C.In Agent Settings -> SyncManager, set the AutoSync setting to Enabled

D.In Agent Settings -> SyncManager, set the AggressiveSync setting to Enabled

**Correct Answers: D** 

7: Which three components are included with MetaFrame Password Manager? (Choose three.)

A.MetaFrame Password Manager host

B.MetaFrame Password Manager agent

C.MetaFrame Password Manager server

D.MetaFrame Password Manager console

E.MetaFrame Password Manager license administration

**Correct Answers: B D E** 

8: You are the MetaFrame administrator for your enterprise. Assuming all paths are valid, which command would you use to successfully create the MetaFrame Password Manager Novell Netware file Synchronization point using an unattended install?

A.CtxNWFileSyncPrep.EXE

 $B.CtxFileSyncPrep.EXE\ / Path: c: \ \ CITRIXSYNC$ 

C.CtxNWFileSyncPrep.EXE /Path:\\Mpm-NW6\Vol1\CITRIXSYNC

D.CtxNWFileSyncPrep.EXE /Path:\\Mpm-NW6\SYS\CITRIXSYNC

**Correct Answers: C** 

9: A user has two sets of credentials for a secure web application. After adding the first set of credentials to the Logon Manager, the user makes a copy of the credentials. How would the user be able to edit the credentials of the copy to match the second set of credentials?

A.By altering the settings for the application

B.By viewing and altering information stored in the application's properties

C.By selecting the second set of credentials in the Logon Chooser screen

D.By turning off the Auto-Submit feature launching the application and providing the second set of credentials

**Correct Answers: B** 

10: Which statement is true for MetaFrame Password Manager password policies?

A.MetaFrame Password Manager Password policies are merged into the registry.

B.MetaFrame Password Manager Password policies enforce password expiration requirements.

C.MetaFrame Password Manager Password policies use the Active Directory Group Policy engine.

D.MetaFrame Password Manager Password policies manage character generation for passwords.

### **Correct Answers: D**

11: By default, for how many days is the DaysBeforeDelete setting in the Agent Settings node of MetaFrame Password Manager 2.5 configured?

A.5

B.7

C.30

D.90

E.365

### **Correct Answers: C**

12: You are the MetaFrame administrator for your enterprise. Which two parameters can you specify when you create a MetaFrame Password Manager synchronization point using the CtxFileSyncPrep.EXE utility? (Choose two.)

A.The local path to the folder you want to create and share

B.The share name for the folder you want to create and share

C.The permissions for the folder you want to create and share

D.The file system type for the folder you want to create and share

## **Correct Answers: A B**

13: Which statement is true about a default agent installation?

A.Users can add new three-field web applications.

B.Users can add new two-field Windows applications.

C.Users can delete pre-defined applications from the Logon Manager.

D.Users can add applications that require user ID, password, and domain.

### **Correct Answers: B**

14: During startup, what happens if a change is detected in the local credential store but not in the central credential store?

A.Logon will fail and synchronization must be manually forced by the administrator.

B.The central credential store will override the changed file in the local credential store.

C.The agent will merge the local credential store with the central credential store.

D.The user will be asked to confirm their identity by answering a pre-defined question.

### **Correct Answers: C**

15: Which two options can be used as a license repository? (Choose two.)

A.Shared folder

B.Local credential store

C.Central credential store

D.Active Directory container

E.Microsoft Access database

Correct Answers: A D

16: Which two tasks must be completed to extend the schema of a directory service? (Choose two.)

A.The CTXADPREP.EXE must be run.

B.The SSO support must be configured.

C.The CTXDOMAINPREP.EXE must be run.

D.The CTXSCHEMAPREP.VBS must be run.

E.The schema must be configured to allow updates.

**Correct Answers: D E** 

17: You have decided to use smart cards to provide two-factor authentication for increased network security. Which three components are required on the server for a successful implementation of the smart card software? (Choose three.)

A.Novell Netware

B.PC/SC software

C.Microsoft Active Directory

D.Smart Cards Reader Software drivers

E.Cryptographic Service Provider software

**Correct Answers: B D E** 

18: Which form type should administrators use when defining new applications in the MetaFrame Password Manager console?

A.Logon

B.EntList

C.New Logon

D.Text match criteria

**Correct Answers: A** 

19: What must be used to create an application definition for a Windows application that does NOT use control IDs?

A.SendKeys

**B.**Text Matching

C.Primary encryption key

D.SmartCardSourceForKey

**Correct Answers: A** 

20: You are the administrator for your network. You created several new application definitions in the console. After informing users that the new definitions are available, users state that the agent is not properly detecting the new applications.

Which two steps can you perform to determine the cause of the problem? (Choose two.)

A. Verify that the application definitions are stored in the .XML file.

B. Verify that the application definitions are exported in .REG format.

C. Verify that the application definitions are stored in the AELIST.INI file.

D. Verify that the application definitions are stored in the central credential store.

**Correct Answers: C D**